# **Como sacar no Sportingbet: limites e tempo de processamento # Escolha o valor que deseja depositar em sua conta de apostas**

**Autor: symphonyinn.com Palavras-chave: Como sacar no Sportingbet: limites e tempo de processamento**

## **Como sacar no Sportingbet: limites e tempo de processamento**

No Sportingbet, é possível sacar quantias variadas, de acordo com o método de pagamento escolhido. Os limites mínimos e máximos variam entre USD 10 e USD 500 mil, e são geralmente apresentados em Como sacar no Sportingbet: limites e tempo de processamento dólares americanos (USD).

### **Limites de saque no Sportingbet**

Os limites de saque no Sportingbet podem variar bastante, dependendo do método de pagamento selecionado:

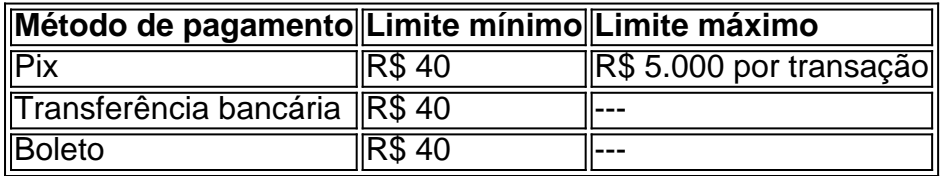

É importante lembrar que o valor da moeda pode influenciar nos limites acima mencionados. Além disso, Sportingbet pode cobrar taxas para algumas opções de saque. Portanto, é recomendável conferir as taxas e limites antes de escolher um método de pagamento.

#### **Tempo de processamento dos saques**

A Sportingbet processa as solicitações de saque em Como sacar no Sportingbet: limites e tempo de processamento até 48 horas após a demanda ser enviada, não importa o método de pagamento selecionado.

- Pix: menos de 1 minuto a 30 minutos após a confirmação;
- Transferência bancária: 2-5 dias úteis para chegar ao seu banco;
- Boleto: 3-7 dias úteis, dependendo do banco.

#### **Conclusão**

Este artigo explicou como sacar no Sportingbet, os limites mínimos e máximos disponíveis e o tempo de processamento dos pagamentos. Para responder às dúvidas frequentes:

1. Qual o montante mínimo de saque no Sportingbet?

R\$ 40, válido para transações feitas via transferência bancária e Pix.

2. Como fazer saque na Sportingbet?

Acesse sua Como sacar no Sportingbet: limites e tempo de processamento conta, clique no cone do seu perfil, vá para a seção 'Caixa' e selecione 'Retirada'. Clique em Como sacar no Sportingbet: limites e tempo de processamento Pix para efetuar a retirada.

Esperemos que este artigo traga clareza sobre o assunto e ajude os leitores a tomar decisões informadas ao escolherem um método de pagamento para sacar suas ganâncias da Sportingbet.

### **Partilha de casos**

Introdução: Olá, sou Bruno, um apaixonado por apostas esportivas há mais de 10 anos. Neste caso típico, desejo compartilhar minha experiência com a casa de apostas SportingBet, mais especificamente na parte de levantamentos. Vou relatar minha jornada pelos diferentes métodos disponíveis, insights e dicas valiosas para aproveitar ao máximo sua Como sacar no Sportingbet: limites e tempo de processamento experiência com a plataforma.

Meu Background e Contexto: Sempre fui fascinado pela adrenalina envolvida com as apostas, e desde o início de meus 18 anos, tenho estudado o mercado para fazer saldos mensais significativos. Recentemente, estava curiosity about quanto posso sacar no Sportingbet após uma série de vitórias. Com a informação de que posso retirar entre USD 10 e USD 500 mil, estava ansioso para obter meus ganhos.

Descrição detalhada do caso: Descobri que havia alguns métodos de pagamento aceitos pela SportingBet, sendo os limites mínimos e máximos diferentes para cada uma delas. Os primeiros USD 10 podem ser transferido via PIX - com um limite por transação de R\$ 5.000 -, seguidos por transferência bancária, com limite mínimo de R\$ 40 ou boletos bancários.

Implementação das etapas: Segui as seguintes etapas como um guia para realizar o meu Saxe:

1. Acessar a minha conta, clicar no ícone do meu perfil no canto superior direito.

2. Navegue até a seção Caixa.

3. Selecionar Retirada.

4. Escolher um método de pagamento, no meu caso, optei pelo PIX.

5. Digitar o valor desejado, considerando o limite permitido.

Com apostas diárias vencendo mais do que perdendo, fiz saques pela transação PIX comuns. No entanto, pela quantidade de vitórias, precisei utilizar boletos bancários; sua Como sacar no Sportingbet: limites e tempo de processamento taxa nominal foi coberta com a margem do dinheiro adicional acumulado. Em grandes apostas, onde uso transferências bancárias, nunca houveram contra-tempos.

Ganhos e conquistas: O alívio envolvido ao ver meus fundos de volta no meu banco - sem pedágios típicos das casas de apostas - permitiram que redescobrisse parte do investimento: novas apostas, complementos para investimentos mais seguros e diversos itens pessoais por meio do saldos online.

Dicas e Precauções:

1. Tenha em Como sacar no Sportingbet: limites e tempo de processamento mente que existe um periodo de saque mínimo R\$40 válido para transações pela transferência bancária e o PIX. 2. Leve em Como sacar no Sportingbet: limites e tempo de processamento consideração a taxa cobrada no boleto bancário quando desejar utilizar este método para grandes volumes de saques. 3. Verifique sempre as informações sobre os valores de cada método de pagamento no site da Sportingbet.

Leitura psicológica: Vê-la como um grande vencedor estimula meu entusiasmo. Mesmo no cenário em Como sacar no Sportingbet: limites e tempo de processamento que algum jogo pode resultar em Como sacar no Sportingbet: limites e tempo de processamento derrota, ter opções seguras de saque me deu segurança pessoal trazendo mais conforto ao desafio tão procurado por muitos.

Ainda sob a euforia de tantos sucessos, percebo como meus gestos mostram vibração e maturidade finanças. Ouvi dizerem que esta bolha pode explodir a qualquer momento, no entanto, conscientizar-me das possíveis consequências dos jogos permite continuar disfrutando desta atividade de maneira responsável.

Tendências domercado: A procura aumentou exponencialmente pelo uso dos métodos digitais como PIX, transferências bancárias e pagamento móvel para operações monetárias pelo

mercado das apostas vitual. Senti isso como um relativo novo nicho lucrativo para exe. Licença da Colijns Hilvs (Creative Commons Atribuição 4.0 International)O texto "[Quanto posso sacar do SportingBet: Uma História Real Como Levantar Fundos Na Casa De Apostas Virtual](https://colijjinshilv.github.io/caso-t%C3%ADpico-quanto-posso-sacar-do-sportingbet/)", de [Colijnshiljs](https://colijjin-85115163.medium.com/), é licenciado sob uma Licença Creative Commons Atribuição 4.0 Internacional. Baseado no trabalho postado em Como sacar no Sportingbet: limites e tempo de processamento [https://colijjinshilv.github.io/caso-t%C3%ADpicoquanto-posso-sacar-do-sportingbet/](https://colijjinshilv.github.io/caso-t%C3%ADpico-quantoposso-sacar-do-sportingbet/).

# **Expanda pontos de conhecimento**

do SkysaPP ou outros métodos de serviços a mensagens serão válidos para contratos do o vinculativos sob r. 335 Gambling Act 4 2005. Regras - Macbet Sports macbeesportm-co/uk regras Para descobrire participar em **Como sacar no Sportingbet: limites e tempo de processamento** grupos com uma comunidade: "vá até

s da Comunidade 4 E role sobre Grupo os onde ele pode participação),para solicitaR par se Ao cancelar um pedido", toque Em **Como sacar no Sportingbet: limites e tempo de processamento** Cancelar requerimento

### **comentário do comentarista**

Este artigo aborda detalhadamente como sacar o seu saldo no site Sportingbet, enfatizando os limites e os prazos de processamento associados a diferentes métodos de pagamento. O texto informa que os montantes mínimos e máximos de saque variam conforme o método escolhido, podendo variar entre 10 e 500 mil dólares. Além disso, dependendo do método selecionado, os limites podem estar em Como sacar no Sportingbet: limites e tempo de processamento real ou dólar, como é o caso do Pix, transferência bancária e boleto.

Quanto ao tempo de processamento, a Sportingbet leva até 48 horas para processar qualquer solicitação de saque. Depois disso, o prazo para o recebimento do dinheiro varia de acordo com o método escolhido, com opções que podem levar entre alguns minutos a alguns dias úteis. Em resumo, esse artigo visa esclarecer os processos e limitações dos saques inerentes ao Sportingbet, a fim de que os usuários possam escolher a opção de pagamento que melhor se adapte às suas necessidades.

#### **Informações do documento:**

Autor: symphonyinn.com Assunto: Como sacar no Sportingbet: limites e tempo de processamento Palavras-chave: **Como sacar no Sportingbet: limites e tempo de processamento # Escolha o valor que deseja depositar em sua conta de apostas** Data de lançamento de: 2024-07-20

#### **Referências Bibliográficas:**

- 1. [bônus de boas vindas para apostas online](/br/b�nus-de-boas-vindas-para-apostas-online-2024-07-20-id-14123.pdf)
- 2. <u>[freebet jet77](/html/freebet-jet77-2024-07-20-id-27263.pdf)</u>
- 3. [f12bet codigo de bonus 2024](/f12bet-codigo-de-bonus-2024-2024-07-20-id-26310.pdf)
- 4. <u>[blaze jogo cassino](https://www.dimen.com.br/aid-category-news/html/blaze-jogo-cassino-2024-07-20-id-13380.php)</u>